# WANFAH PROSPER PLT

**https://wanfahprosper.com/understanding-and-handling-full-set-of-accounts-in-gst-sst-environmentremote-online-training/**

# **REMORTE ONLINE TRAINING PROGRAMME OUTLINE for UNDERSTANDING**

# **AND HANDLING FULL SET OF ACCOUNTS IN SST ENVIRONMENT**

## **DAY 1**

**9.00am to 10.15am**

# **THE NECESSITY OF BOOKKEEPING**

- Origin and brief background of bookkeeping
- Why the Necessity of Bookkeeping
- Difference between financial accounting and management accounting

## **ACCOUNTING CONCEPTS AND EQUATION**

- The fundamental Concepts and Assumption in Accounting
- Accounting Equation

**10.15am to 10.30am** 

**Break**

**10.30am to 1.00pm**

# **ACCOUNTING CONCEPTS AND EQUATION (continue)**

- Rules of Double Entry System Debit and Credit
- The Accounting Cycle

### **RECORDING AND ANALYSING BUSINESS TRANSACTIONS**

- Understanding the Main Books of Accounting System
- Journal, Ledger and Source Documents
- Books of Original Entries Types of Journals and Cash Book
- Ledger System General Ledgers, Subsidiary Ledgers Posting into Ledger

**1.00pm to 2.00pm** 

**Lunch Break**

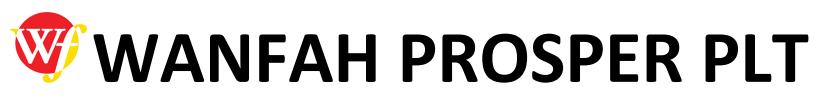

**https://wanfahprosper.com/understanding-and-handling-full-set-of-accounts-in-gst-sst-environmentremote-online-training/**

**2.00pm to 3.15pm**

# **RECORDING AND ANALYSING BUSINESS TRANSACTIONS (continue)**

- Understanding How Accounts Receivable (AR) & Accounts Payable (AP) Work
- AR, AP Reconciliation

## **FIXED ASSETS ACCOUNTING**

- Differentiate between Revenue Expenditure and Capital Expenditure
- Depreciation Methods
- Disposal of Fixed Assets

**3.15pm to 3.30pm** 

**Break**

**3.30pm to 5.00pm**

### **INVENTORY ACCOUNTING AND METHODS OF VALUATION**

- Reasons for keeping stock and the cost associated with the stock keeping
- Different Valuation Methods of Inventory: FIFO, LIFO & Weighted Average
- Advantages & Disadvantages of Each Method of Valuation

### **CAPITAL STRUCTURE**

- Types of Share Capitals
- Share Premium
- How to record the Share Capitals including the Share Premium
- Effect of Company Act 2016

### **DAY 2**

**9.00am to 10.15am**

## **UNDERSTANDING THE CASH BOOK AND PETTY CASH**

- Understanding the layout of Cash book
- Posting Cash Book Transactions into Ledgers
- Preparing Bank Reconciliation Statements
- Petty Cash and the system of controlling petty cash

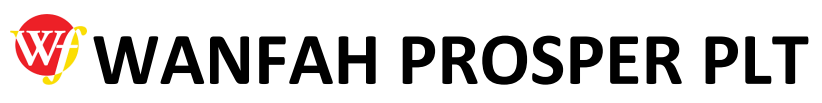

**https://wanfahprosper.com/understanding-and-handling-full-set-of-accounts-in-gst-sst-environmentremote-online-training/ 10.15am to 10.30am** 

**Break**

**10.30am to 1.00pm**

# **PREPARATION OF FINAL ACCOUNTS**

- Balancing Accounts and preparation of Trial Balance
- Detecting the errors or unbalance Trial Balance
- Preparation of Statement of Profit or Loss and Other Comprehensive Income / Statement of Financial Position
- Final Adjustment Bad Debts, Doubtful Debts, Provision of Taxation etc
- The closures of books and transfer of balances to next financial year

**1.00pm to 2.00pm** 

**Lunch Break**

**2.00pm to 3.15pm**

# **COMPUTERIZED ACCOUNTING**

- Working in a Computerized Accounting Environment
- Difference Between Manual & Computerized Accounting
- Real Time vs Batch Processing

# **GST / SST ENVIRONMENT**

- GST Audit using GAF
- Sales Tax and Service Tax Registration, Exemptions, Special Rules

**3.15pm to 3.30pm** 

**Break**

**3.30pm to 5.00pm**

### **GST / SST ENVIRONMENT (continue)**

- Accounting for SST
- Updates on SST